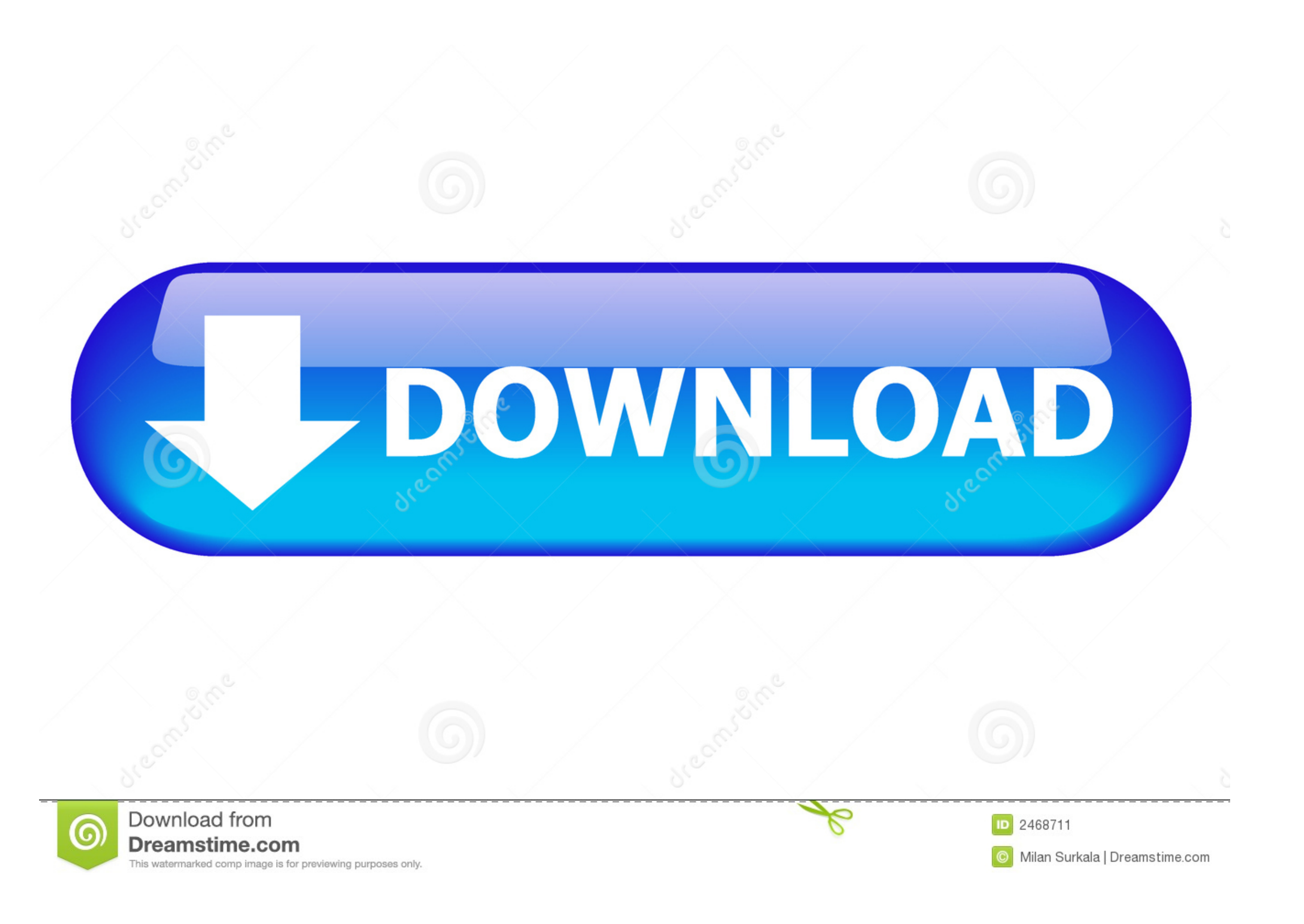

[Mac Os 10.4 Download](http://kittmeconsiou.webblogg.se/2021/march/asce-7-10-chapter-30-pdf.html#RZg=JlWediZ9eiJfwtqwyVXMB39grGq==)

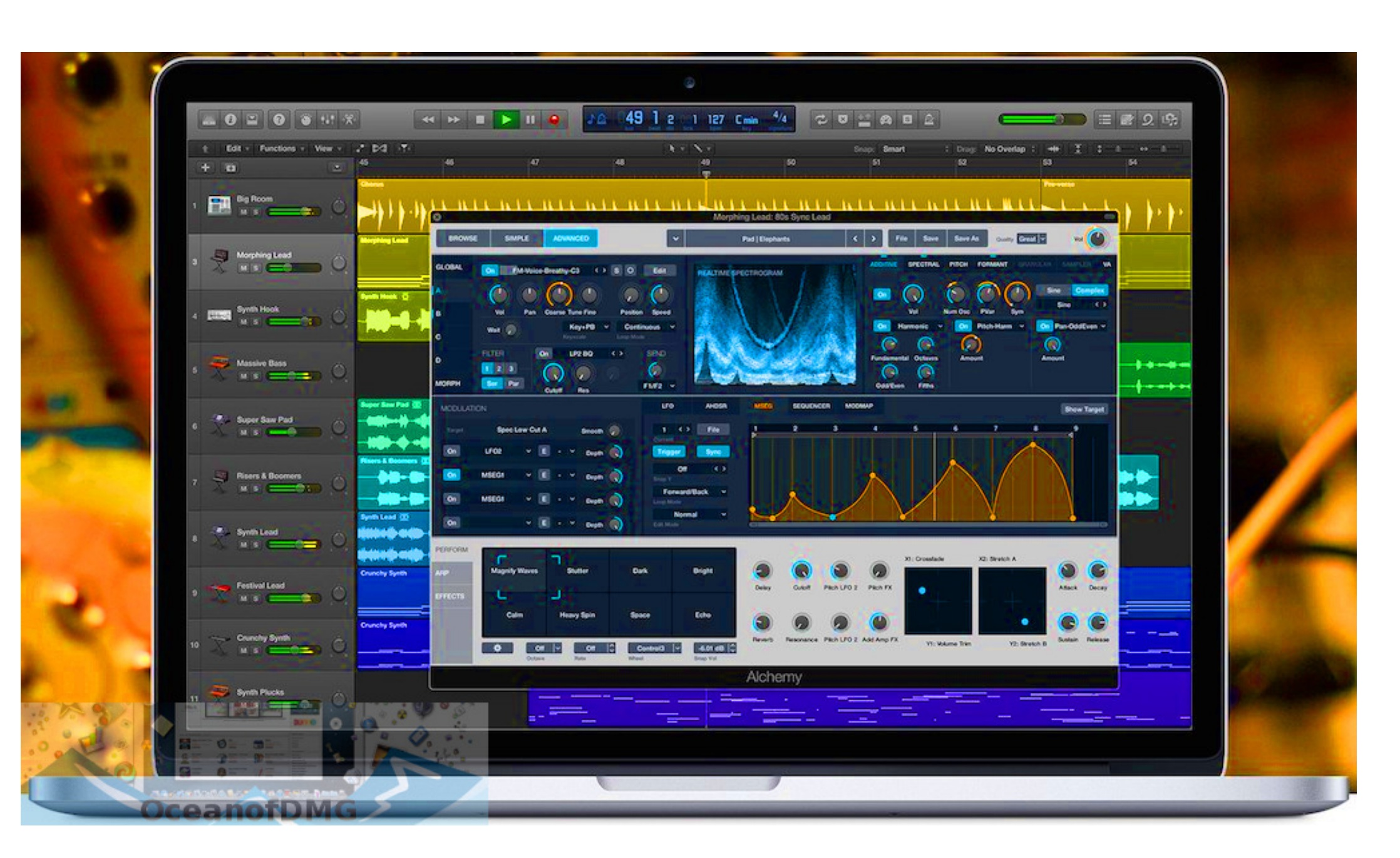

[Mac Os 10.4 Download](http://kittmeconsiou.webblogg.se/2021/march/asce-7-10-chapter-30-pdf.html#RZg=JlWediZ9eiJfwtqwyVXMB39grGq==)

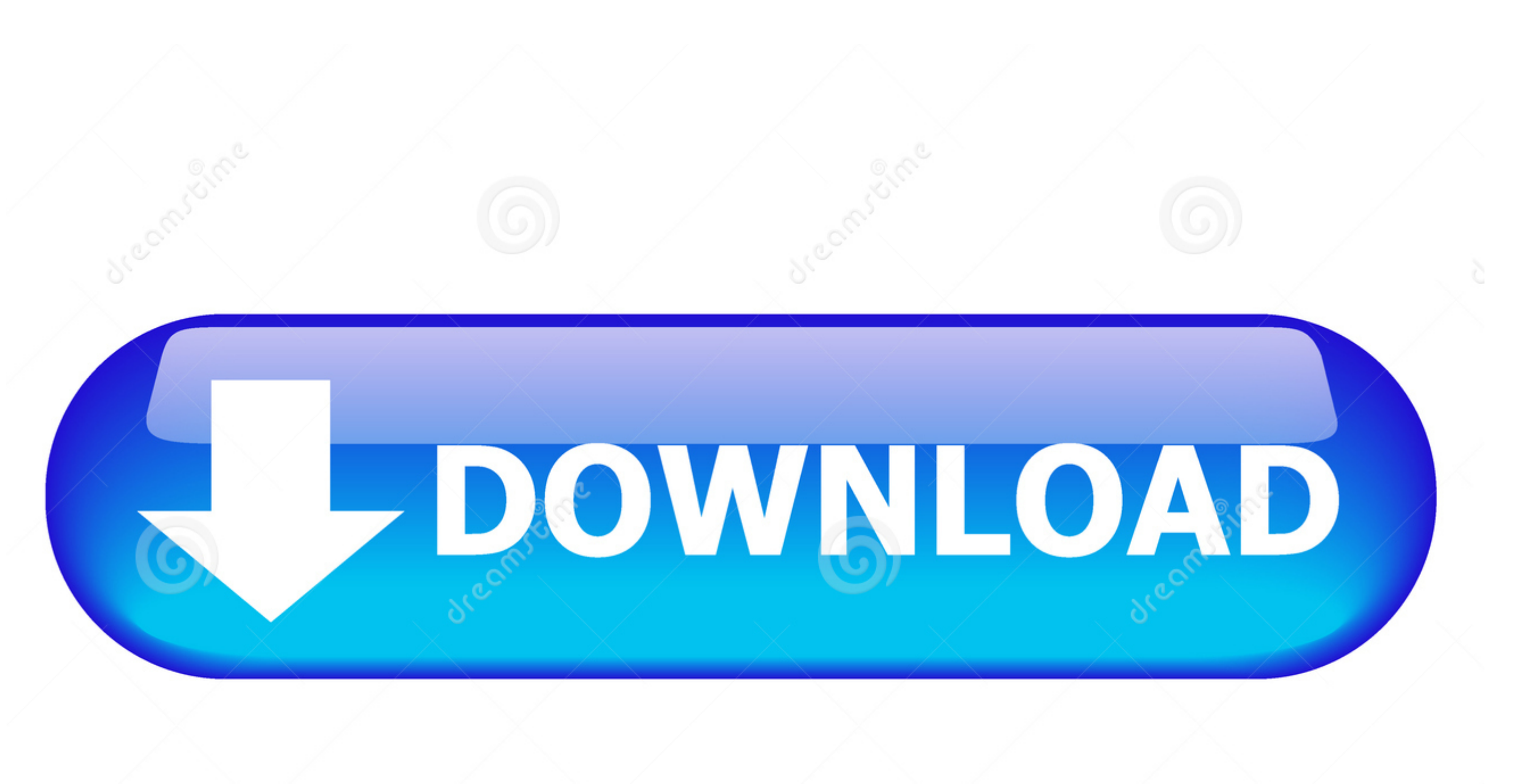

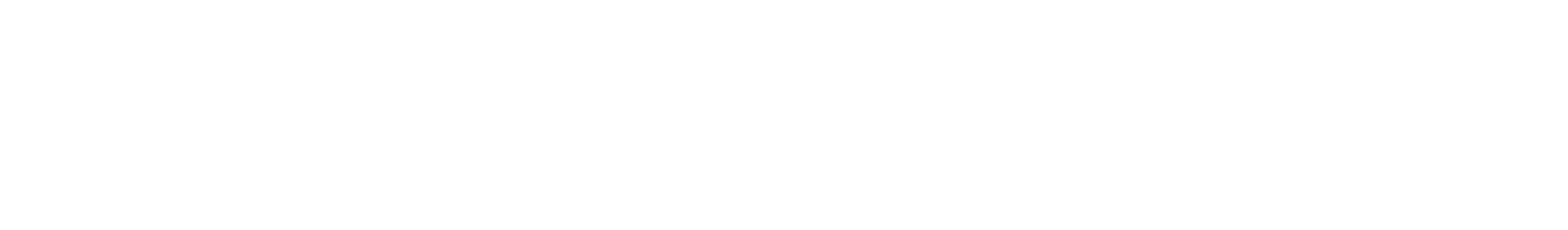

 $\overline{1/2}$ 

2020 color space Umprove the look of any clip with one-click Balance Color Manipulate color. saturation, and exposure with the Color Saturation, and exposure with the Color Board - Fine tune a specific color or area of the and more-Enhances graphics performance with support for multiple GPUs including Radeon Pro Vega II and Radeon Pro Vega II and Radeon Pro Vega II Duo on Mac Pro-Optimizes CPU performance with support for up to 28 CPU cores macOS Catalina• Select which internal or external GPU is used to accelerate graphics processingDownloadSize: 3GB.. Download Mac Os X 10 4 Tiger FreeDos X 10 4 Tiger FreeDos X 10 4 Mac Os 10 4 Download Mac Os X Tiger Bownlo

Revolutionary Video Editing • The Magnetic Timeline 2 uses advanced metadata for faster, easier editing than with traditional tracks in a with traditional tracks - Enhanced Timeline Index lest you drag and drop audio roles background∙ Create and apply custom keywords or favorites on the fly as you select clip ranges∙ Smart Collections dynamically organization selval paranically organization and incredible Performance • Final Cut Pro uses al versions, and many users are there who want to experience that version of the Macintosh operating system.

264 from DSLRs, and moreCompelling, Customizable Effects . Beautifully animated, easily customizable 2D and 3D titles. Change the look of titles, transitions, and effects using intuitive controls. Choose from an extensive

Mac Os 10 4 DownloadDownload Mac Os X 10 4 Tiger FreeMac Os 10 4 DownloadMac Os 10.. FeaturesMac Os 10 4 DownloadMAC OSX Tiger 10 4 2,83 GB ISO Multilenguaje Descarga MEGA ?PARA DESCARGAR CLICK AQUI DESCARGA el sistema de

4 Download IsoRedesigned from the ground up, Final Cut Pro combines revolutionary video editing with powerful media organization and incredible performance to let you create at the speed of thought.. Download Mac OS X 10 4

 $\overline{2/2}$